# BAT Introduction

Created Sep 24th 2015

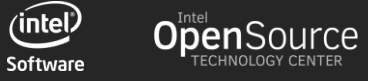

#### Agenda

- **D** WHAT is BAT?
- $\Box$  Infrastructure
- **Q** WHY BAT?
- $\Box$  Project Status
- $\Box$  Supported features
- $\Box$  Potential future features (1)
- $\Box$  Potential future features (2)
- $\Box$  Potential future features (3)
- $\Box$  Potential future features (4)
- □ Backup
- $Q$  & A

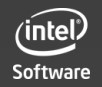

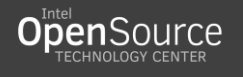

#### What is BAT?

#### □ BAT (Basic Audio Tester) is Audio Automation Test Solution

- Cover Analog/Digital Domain
- $\Box$  Frequency detect
- **Latency detect**
- **Q** Gain detect
- **Linux OS Agnostic**

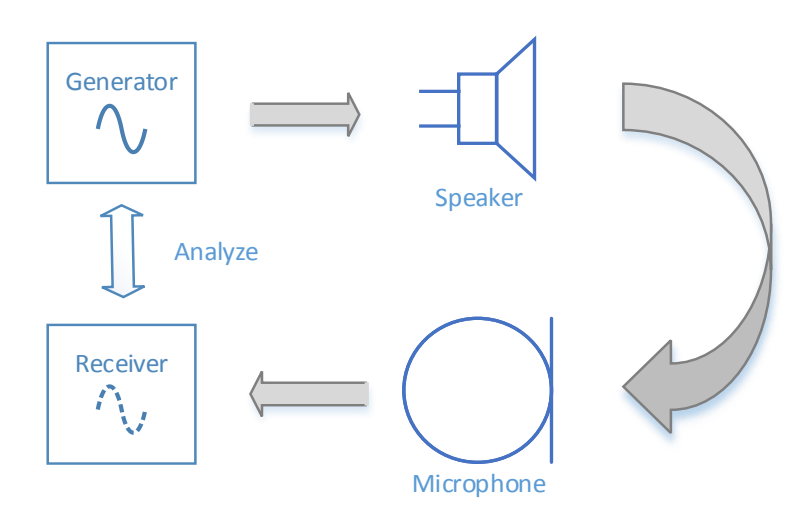

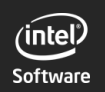

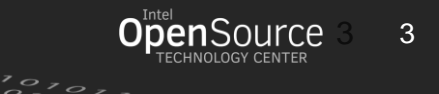

#### Infrastructure

#### **BAT Infrastructure**

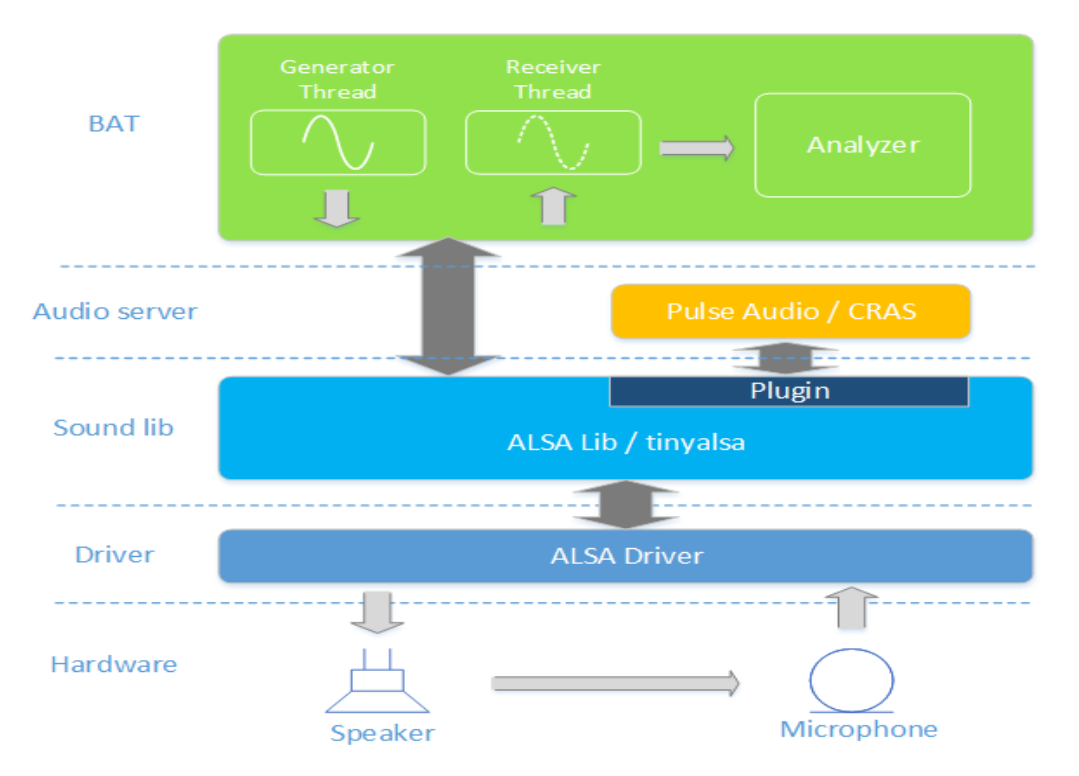

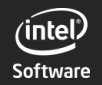

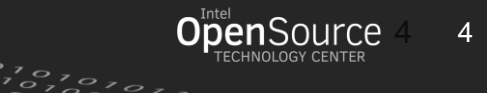

#### WHY BAT?

□ Enable Audio Test Automation to save QA time and resource

- Enable LKP(Linux Kernel Performance) on audio for auto bisect
- $\Box$  Enable general feature testing and stress testing of audio

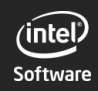

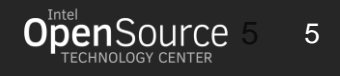

#### Project Status

 $\Box$  A stable repo is available on github

- Repo:<https://github.com/01org/bat>
- Wiki:<https://github.com/01org/bat/wiki>
- $\Box$  Upstreaming to alsa-utils
- $\Box$  Scheduling for potential future features development

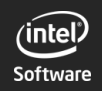

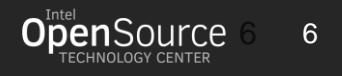

# Supported features

- Support frequency analysis on playback-capture loopback mode
- □ Support frequency analysis on single-line capture mode
- Support playback from either sine wave generator or RIFF WAV file
- Support configurable parameters
- PCM format (U8, S16\_LE, S24\_3LE, S32\_LE)
- Sample rate (any sample rate supported by hardware)
- Sound clip length (0 to 10M frames)
- Channel number (1 or 2)
- Frequency in each channel (value from 7Hz to 40% \* sample rate)
- Support ALSA / tinyalsa APIs (tinyalsa is not supported by default)
- Store playback/recorded signal into RIFF WAV file for debug

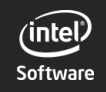

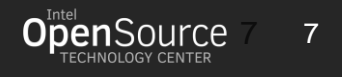

# Potential future features(1)

- □ Ramp test
	- $\Box$  Simple and bit-perfect test on Digital loopback, check latency
- □ Impulse test
	- $\Box$  Check frequency/phase response and latency
- □ Time domain test
	- $\Box$  Use software PLL to lock on to received sine wave to check single/few sample defects in system
- □ Negative test
	- $\Box$  Add shell script to run stress test with incorrect parameter inputs

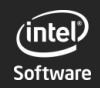

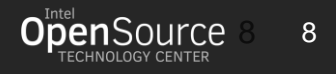

# Potential future features(2)

- □ Silent input
	- Generate, capture and analyze silent entry to check noise level on sound path
- □ Pause/resume test
	- **D** Pause/resume during playback. Check if playback recovers, and measure latency
- □ Suspend/resume test
	- □ Suspend/resume from S3, or Hibernate/resume from S4 during playback. Check if playback recovers, and measure latency
- □ GFX mode change test
	- □ Change mode and pipe during HDMI/DP playback. Check if playback recovers, and measure latency

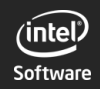

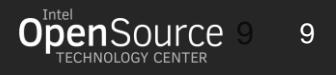

# Potential future features(3)

#### □ Pulse Audio plugin

- **EXECUTE:** Full support under -Dpulse parameter
- □ Cras plugin
	- $\Box$  Full support under -Dcras parameter
- □ Multiple streams
	- $\square$  Support multiple playback and capture streams meanwhile. Now support 1/1
- HDMI 5.1 channels
- □ Support 5.1 channel HDMI audio playback test

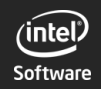

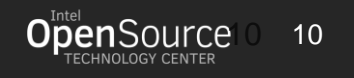

# Potential future features(4)

#### □ Vary periods

**Launch bat with varying ALSA periods** 

#### □ Gain detect

- $\Box$  Set volume and read back signal strength
- □ Sweep test
	- Sweep through frequencies from low to high in steps to test audio performance

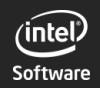

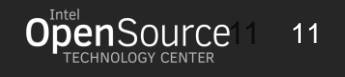

### Backup

#### **Q** Cable connection example

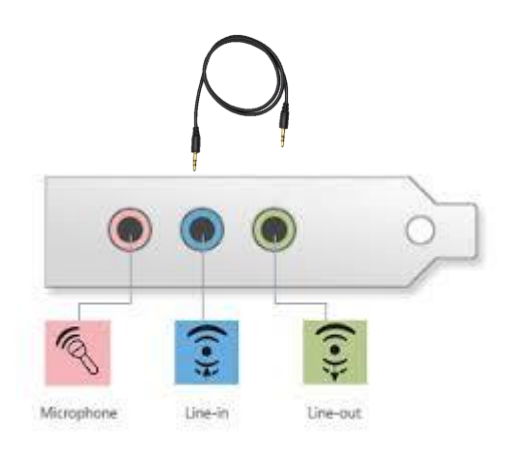

#### combo port (TRRS) loopback connection

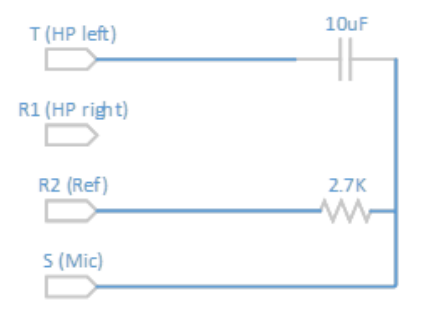

a. Line-out to Line-in direct connect, dual b. Combo port loopback connect, mono

#### □ Command example

\$ ./bat -P plughw:0,3 -C plughw:0,0 -r 48000 -c 2 -f S16\_LE -n 1s -F 250,500 --saveplay /tmp/play.wav

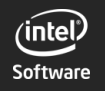

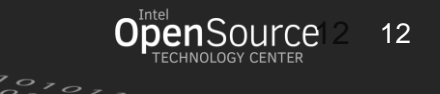

### Backup

- Repo: <https://github.com/01org/bat>
- Wiki: <https://github.com/01org/bat/wiki>
- Release notes: <https://01.org/basic-audio-tester>

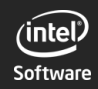

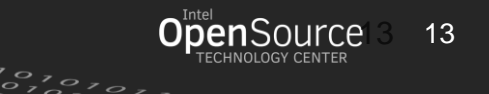

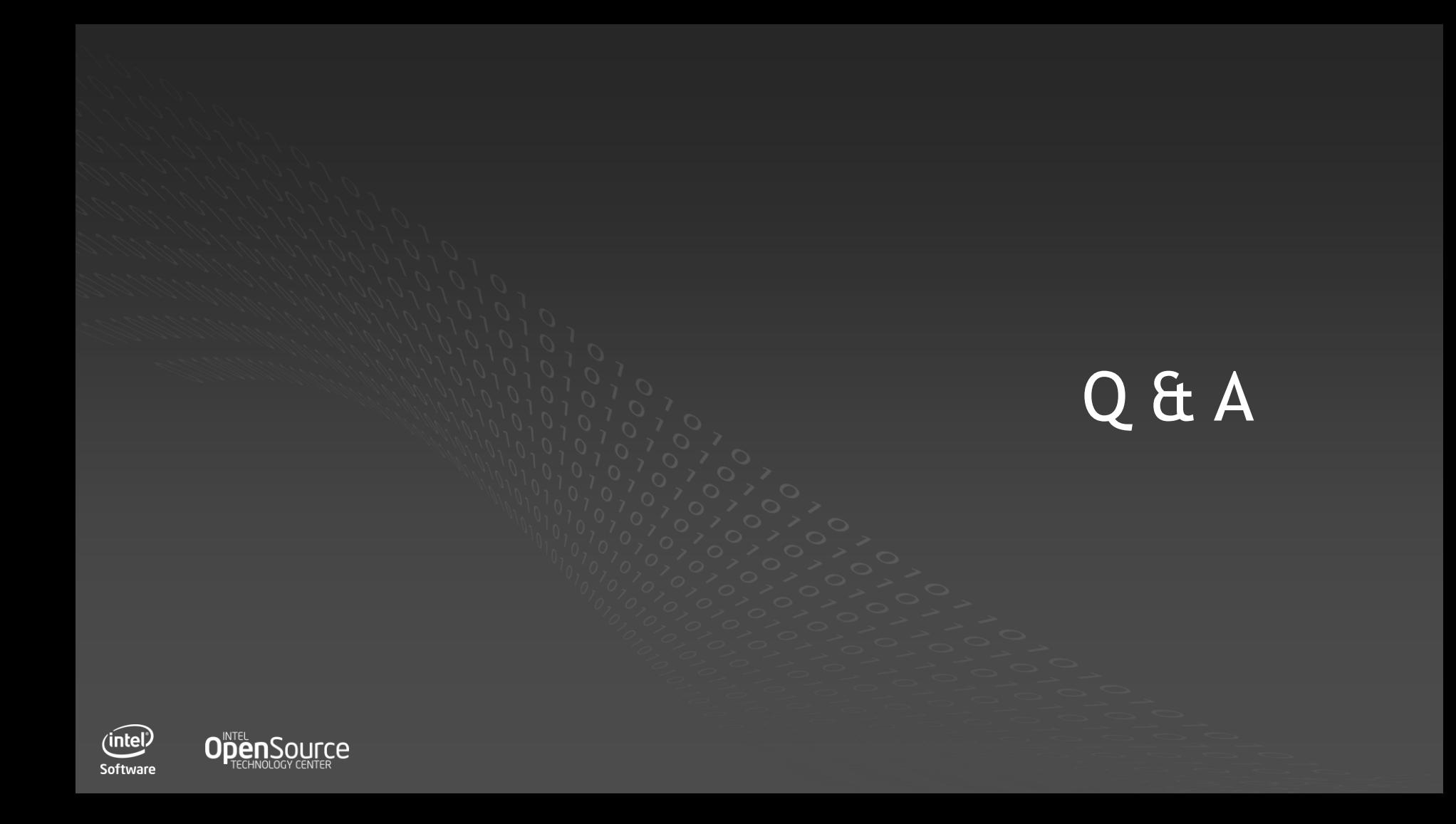